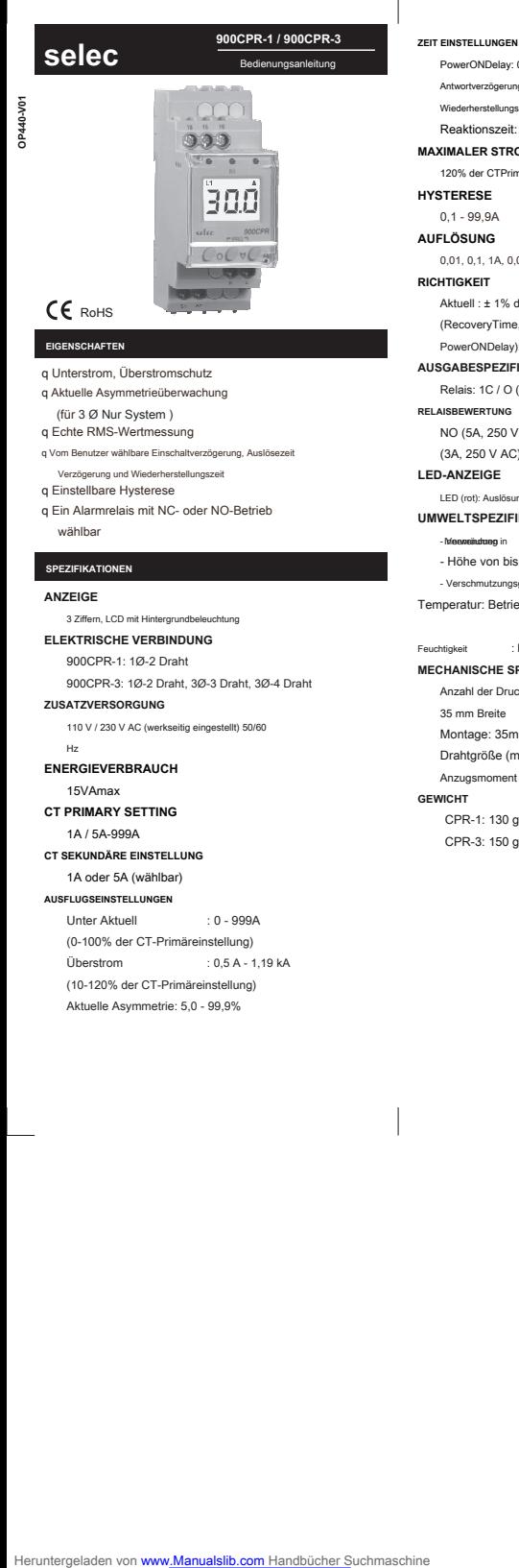

# q Unterstrom, Überstromschutz

q Aktuelle Asymmetrieüberwachung

(für 3 Ø Nur System )

q Echte RMS-Wertmessung q Vom Benutzer wählbare Einschaltverzögerung, Aus

- Verzögerung und Wiederherstellungszeit
- q Einstellbare Hysterese q Ein Alarmrelais mit NC- oder NO-Betrieb

## wählbar

## **SPEZIFIKATIONEN**

#### **ANZEIGE**

3 Ziffern, LCD mit Hintergru **ELEKTRISCHE VERBINDUNG**

900CPR-1: 1Ø-2 Draht 900CPR-3: 1Ø-2 Draht, 3Ø-3 Draht, 3Ø-4 Draht

#### **ZUSATZVERSORGUNG**

110 V / 230 V AC (werkseitig eingestellt) 50/60 Hz

### **ENERGIEVERBRAUCH** 15VAmax

**CT PRIMARY SETTING** 1A / 5A-999A

**CT SEKUNDÄRE EINSTELLUNG**

1A oder 5A (wählbar)

# **AUSFLUGSEINSTELLUNGEN**

Unter Aktuell (0-100% der CT-Primäreinstellung) Überstrom : 0,5 A - 1,19 kA (10-120% der CT-Primäreinstellung) Aktuelle Asymmetrie: 5,0 - 99,9% : 0 - 999A

PowerONDelay: 0,5 - 99,9 Sekunden Antwortverzögerung (Auslösezeitverzögerung): 0 - 99,9 Seku Wiederherstellungszeit: 0 - 99,9 Sekunden Reaktionszeit: <200 ms

### **MAXIMALER STROMEINGANG** 120% der CTPrimary-Einstellung

**HYSTERESE**

# 0,1 - 99,9A

**AUFLÖSUNG** 0,01, 0,1, 1A, 0,01 kA (Kommt drauf an CT Rahmen)

## **RICHTIGKEIT** Aktuell : ± 1% der Einstellung, ± 2-stellige Zeit

(RecoveryTime, TripTimeDelay, PowerONDelay): ± 5% der Einstellung ± 200ms

#### **AUSGABESPEZIFIKATIONEN** Relais: 1C / O (SPDT)

**RELAISBEWERTUNG** NO (5A, 250 V AC) NC

## (3A, 250 V AC)

**LED-ANZEIGE** LED (rot): Auslösung

# **UMWELTSPEZIFIKATIONEN**

- Meeneilung in - Höhe von bis zu 2000 Metern

### - Verschmutzungsgrad II Temperatur: Betrieb: 0 °C bis 50 °C.

Lagerung: -20  $\circ$  C bis 70  $\circ$  C. : Bis zu 95% rF, nicht kondensierend Feuchtigkeit

# **MECHANISCHE SPEZIFIKATIONEN**

Anzahl der Drucktasten: 3 Größe: 35 mm Breite Montage: 35mm Din Rail Mount Drahtgröße (max): 4 qm

# Anzugsmoment der Schraube: 0,5 NM

**GEWICHT**

### CPR-1: 130 g. CPR-3: 150 g.

**SICHERHEITSVORKEHRUNGEN** 

### Alle sicherheitsrelevanten Kodifizierungen, Symbole und Anweisungen, die in dieser Bedienungsanleitung oder auf dem Gerät erscheinen, müssen strikt befolgt werden, um die Sicherheit des Bedienpersonals und des Instruments zu gewährleisten.

Wenn das Gerät nicht in einer vom Hersteller festgelegten Weise verwendet wird, kann dies den Schutz des Geräts beeinträchtigen.

Wenn das Gerät physisch beschädigt ist, verwenden Sie es nicht.

Lesen Sie vor der Installation und dem Betrieb der Einheit die vollständigen

Stromversorgung des Geräts während der Verkabelung ausgeschaltet bleiben.

Verbindungen erfolgen. Stellen Sie sicher, dass alle Verbindungen korrekt sind.

Geräts zu gewährleisten.

2. Es wird empfohlen, das Gerät regelmäßig zu testen, um die Vorschriften zu erfüllen.

## **ABMESSUNGEN (Alle Maße in mm)**

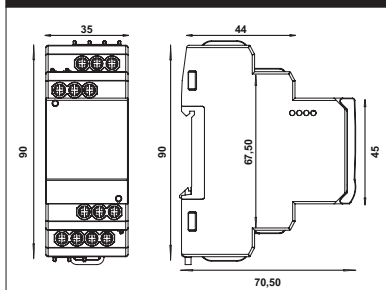

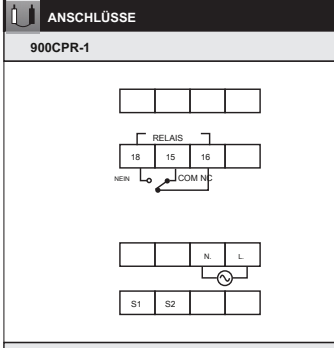

## **900CPR-3**

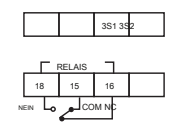

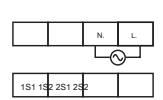

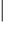

Doc. Name: OP INST 900CPR OP440-V01 (Seite 1 von 3)

# Anweisungen. **VERKABELUNGSRICHTLI WARNUNG**

1. Um das Risiko eines Stromschlags zu vermeiden, muss die

2. Die Verkabelung muss streng nach dem Anschlusslayout mit kürzesten

### **VORSICHT**

1. Überprüfen Sie die Verkabelung und die Anschlüsse, um den sicheren Betrieb des

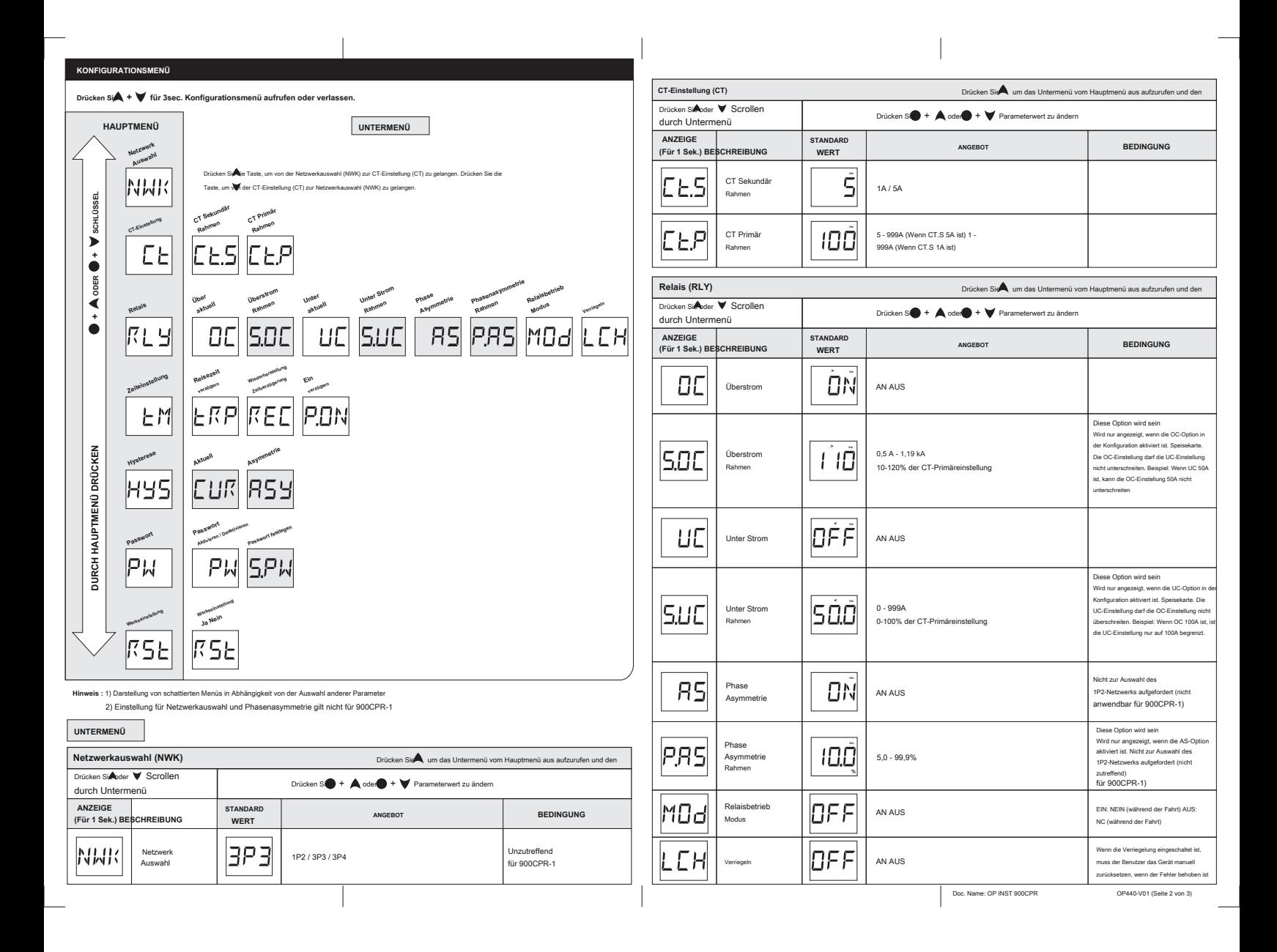

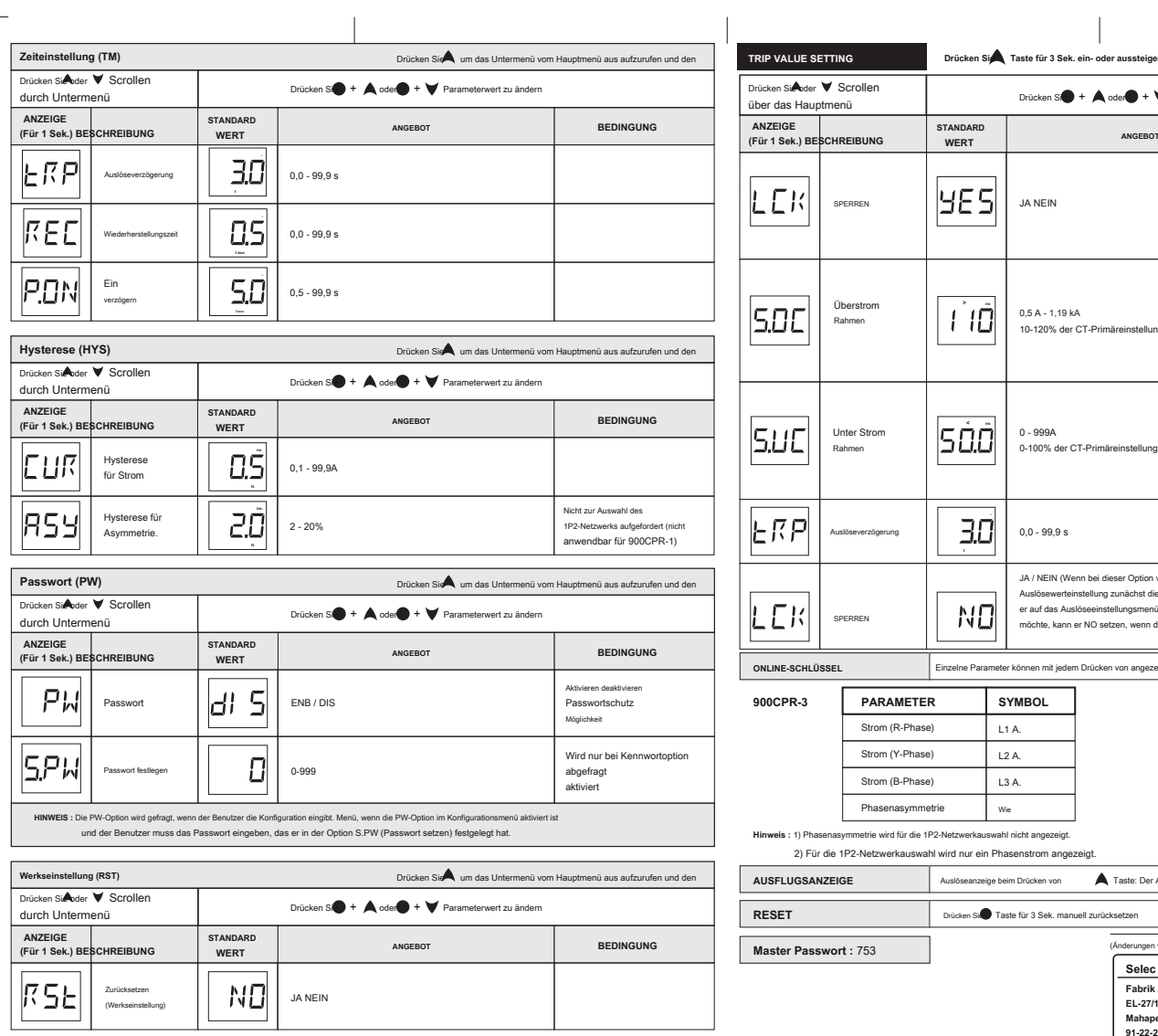

 $\frac{1}{2}$ 

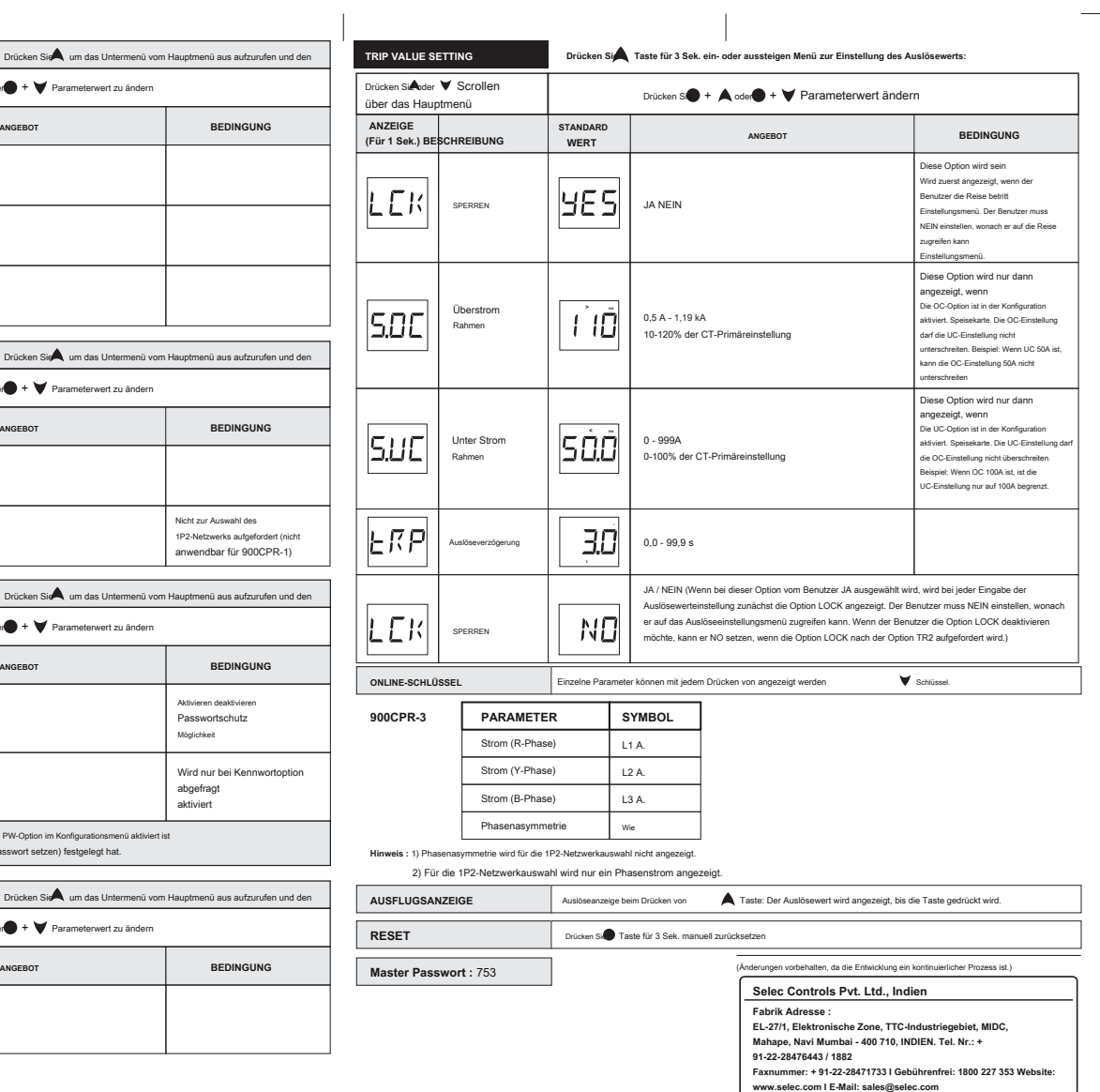

Doc. Name: OP INST 900CPR OP440-V01 (Seite 3 von 3)

 $\mathcal{A}$